## The Woodnotes Emacs Cheat Sheet for Writers (not Coders) Emacs is a great word processor for authors and writers: these are the most useful commands for authors of prose. Hint: set text-mode before you begin. *Files (Opening, Saving, Printing)*  $C-x C-f$ read a file into Emacs  $C-x C-s$ save a file back to disk  $C - x s$ save all files C-x i insert contents of another file into this buffer C-x C-v replace this file with the file you really want C-x C-w write buffer to a file with another name M-1 M-x ps-print-buffer-with-faces print buffer to a postscript file (find-file-other-frame) open file in a separate frame *Window ("Frame") and Buffer Commands*  $|C-x|$  2 (split-window-vertically) Open another window below this one  $|C-x|$  3 (split-window-horizontally) Open another window beside this one  $|C-x|50$  (delete-frame) delete a frame  $|C-x|$  5 o (other-frame) shift focus to other frame C-x ^, C-x v Grow/Shrink window vertically  $C-x$  { $C-x$ } Grow/Shrink window horizontally. C-x 0 (delete-window) C-x 1 (delete-other-windows) C-x 4 C-f (find-file-other-window) *Cursor Movement* Entity to Move Over Backward Forward character C-b C-f word M-b M-f line C-p C-n sentence M-a M-a M-e paragraph M-{ M-} page C-x [ C-x ] line beginning/end C-a C-e buffer beginning (or end) M-< M-> M-m (back-to-indentation) Move (forward or back) to the first non blank character on the current line C-u 8 C-f moves forward eight characters  $C-x C-x$ Exchange point and mark (move between ends of selection) *Scrolling* previous/next screen M-v C-v<br>scroll left/right C-x < C-x >  $\frac{1}{2}$  scroll left/right C-x <<br>
C-u C-l or C-l center current line scroll other window M-C v goto line M-g *Cut/Paste (Kill/Yank)* Entity to Kill **Backward** Forward character DEL C-d M-DEL M-d<br>C-k line (to end of) C-k sentence (kill-entire-line) kill entire line C-w kill region (the equivalent of "cut") M-w copy region to kill ring (equivalent of "copy") M-z char kill through next occurrence of char  $C-y$ yank back last thing killed M-y replace last yank with previous kill  $C - < C - >$ Select to beginning, end of buffer *Undo/Redo* C-x u or C-\_ Undo M-x redo *Transposition and Case Change* C-t (transpose-chars) Transpose two characters M-t (transpose-words) Transpose two words C-x C-t (transpose-lines) Transpose two lines C-x C-u (upcase region) Make capitals C-x C-l (downcase region) Make lower case Esc-c Capitalize word

*Last updated: 9 December 2008 by Randall Wood [www.therandymon.com](http://www.therandymon.com/) pg 1 of 3*

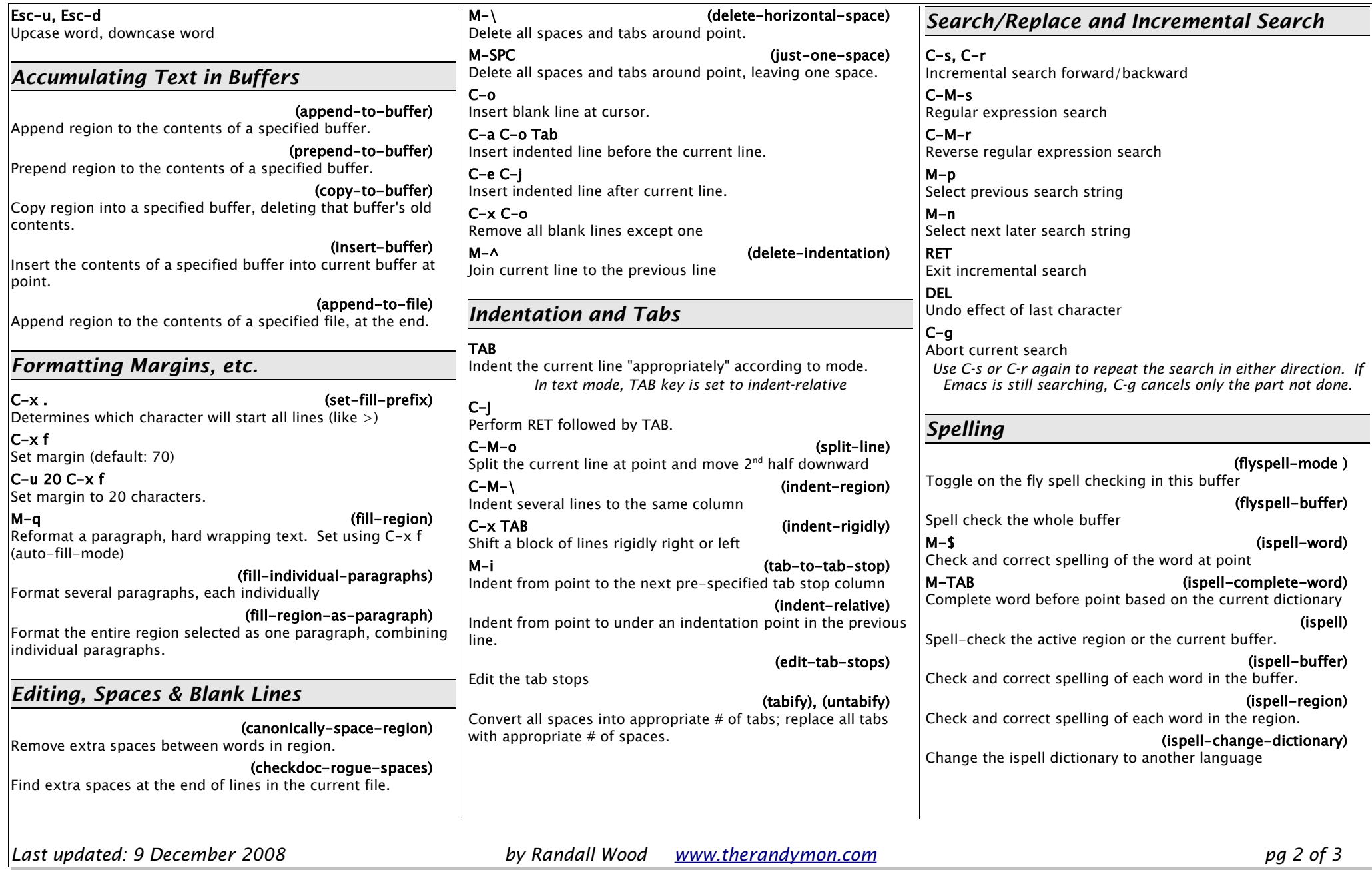

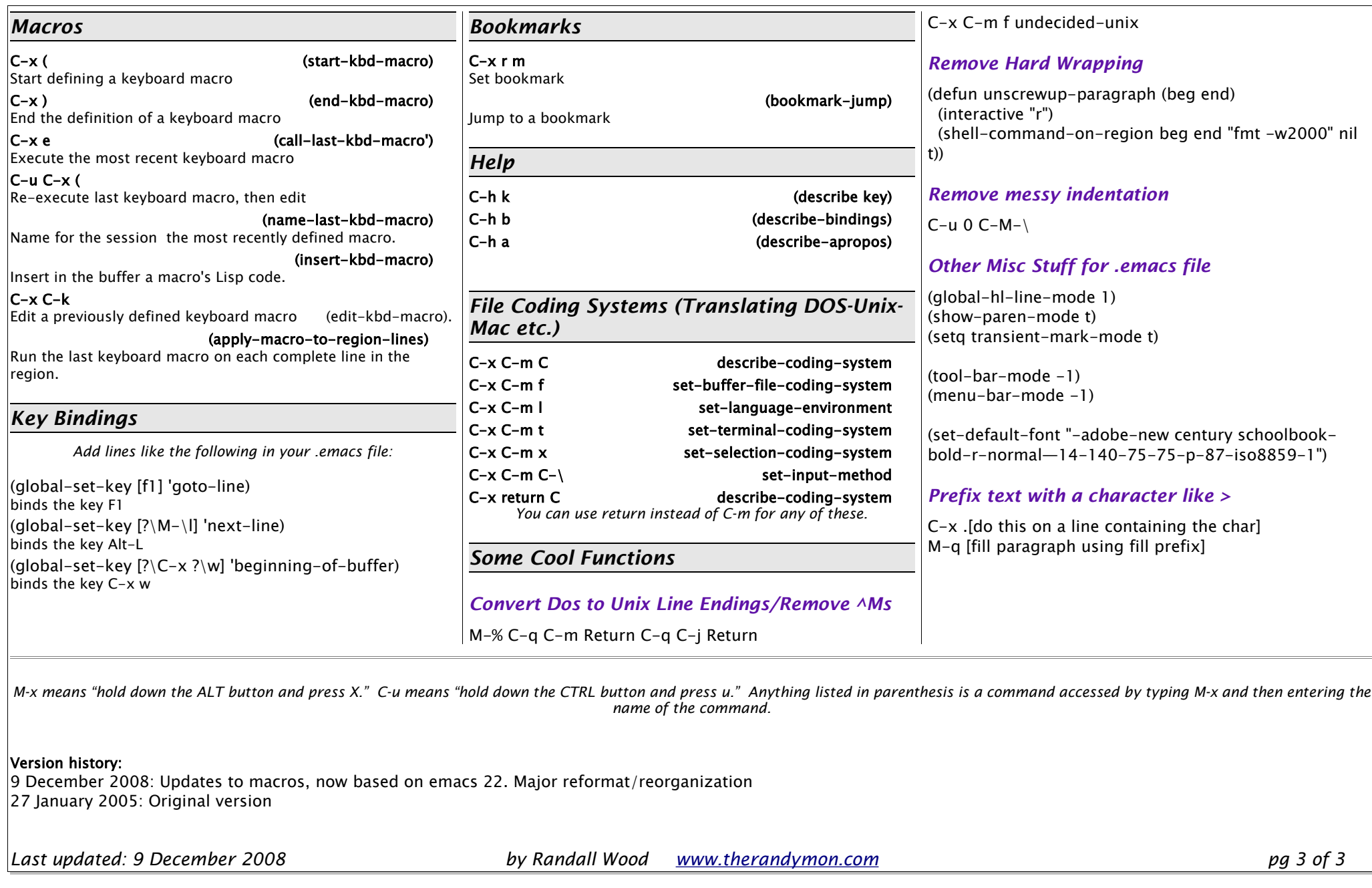